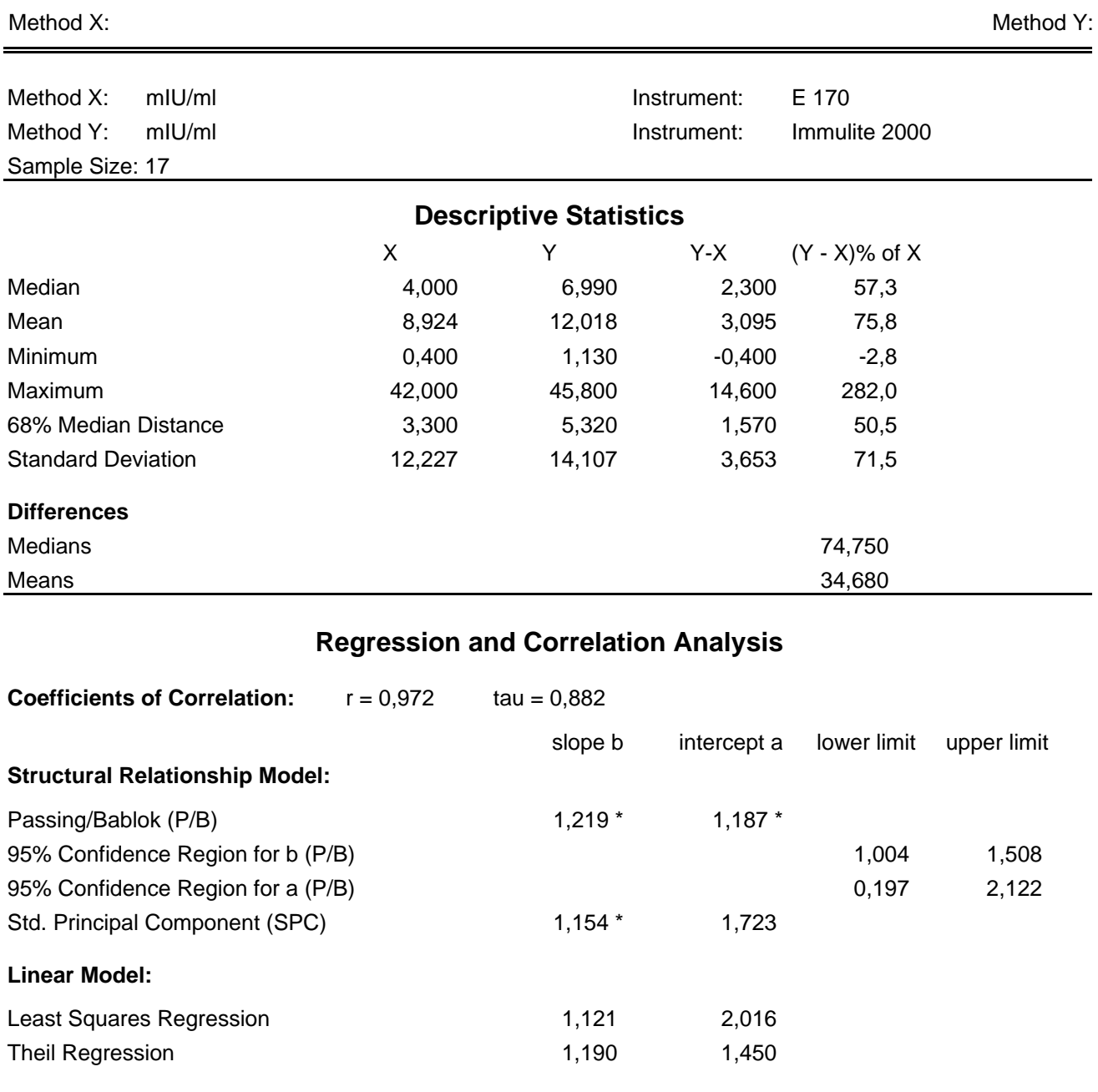

## **Dispersion of Residuals:** Passing/Bablok Regression  $md(68) = 0,747$   $md(95) = 5,775$ Std. Principal Component SE = 2,299

## **Data Assessment**

Cusum test for linearity shows no significant deviation from linearity.

\* indicates significant difference (rejection of null-hypothesis, gamma = 0.05 for slope or intercept from P/B and for slope from SPC). Method X:

Method Y:

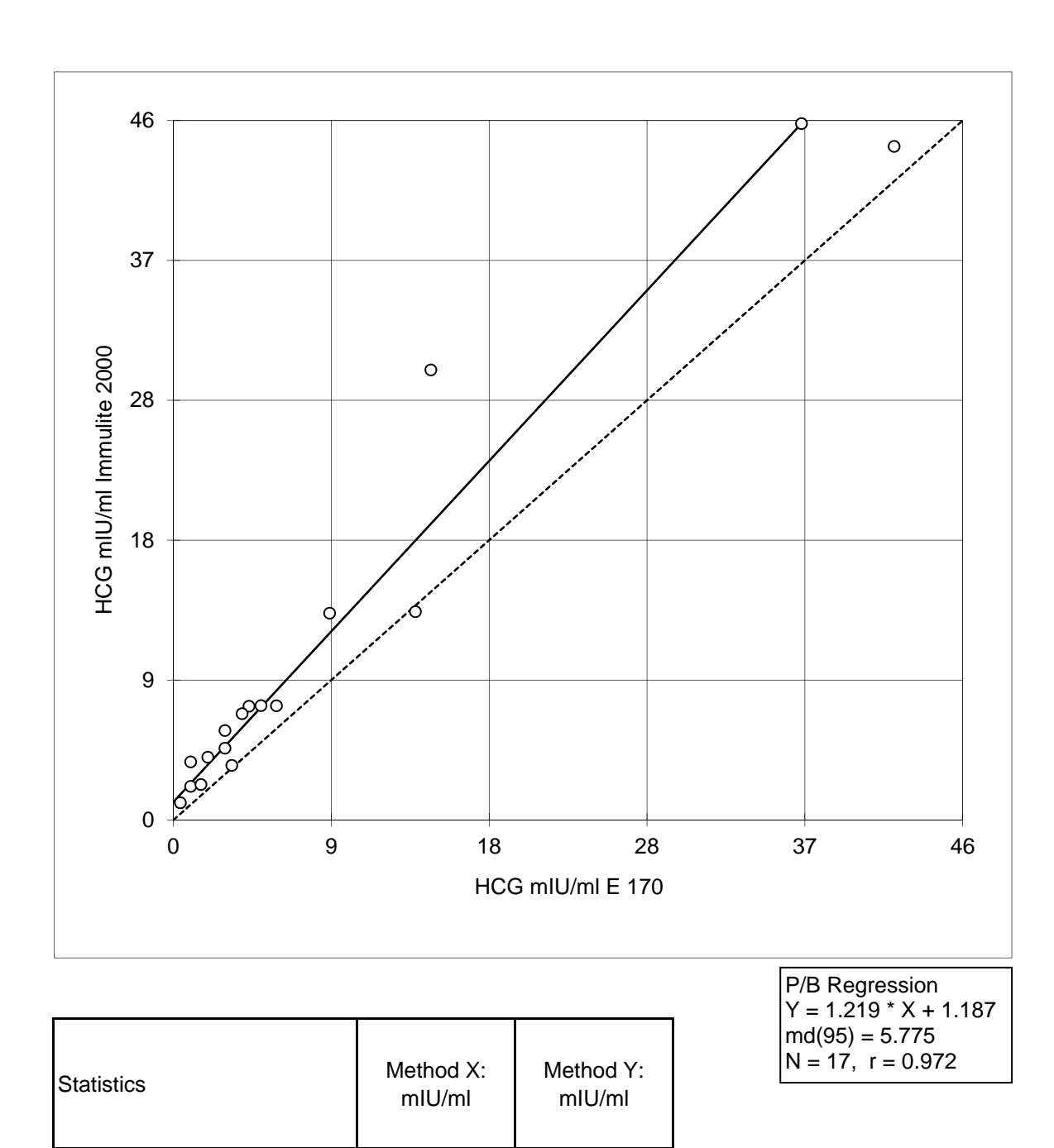

N 17 17 17 Mean 12.018 Median 6,990 Minimum 1,130 Maximum 1 42,000 45,800 Range 1 41,600 44,670

Method Y:

Method X:

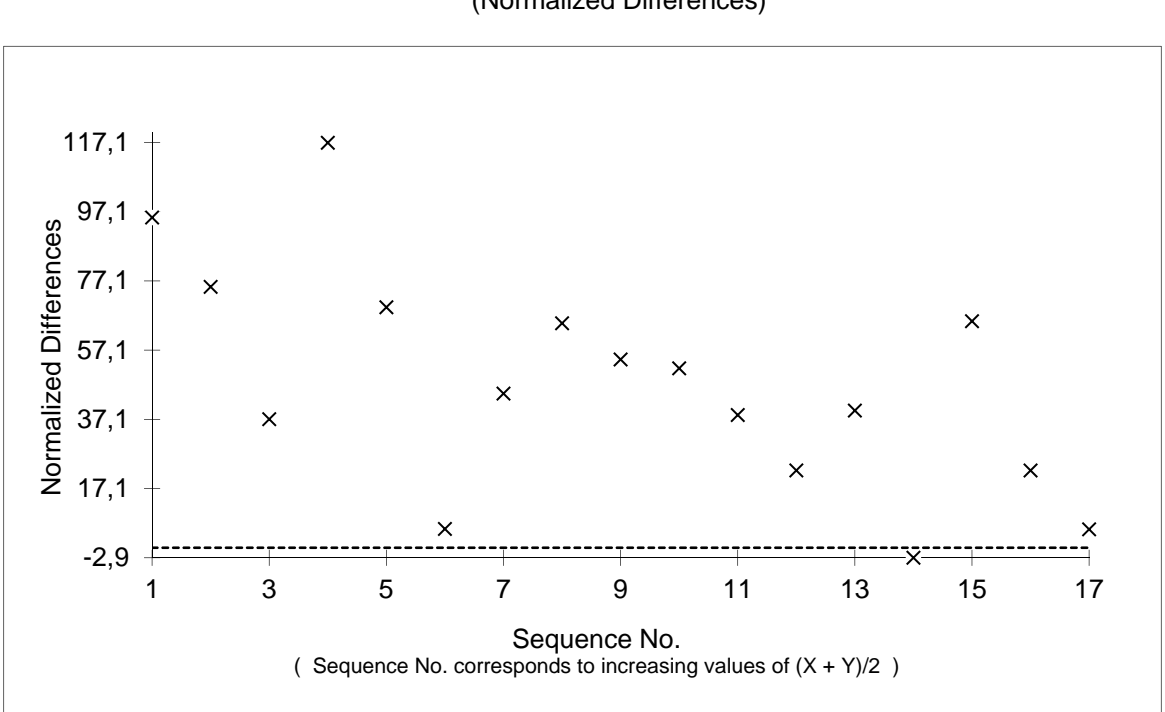

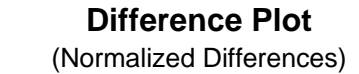

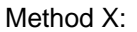

Method Y:

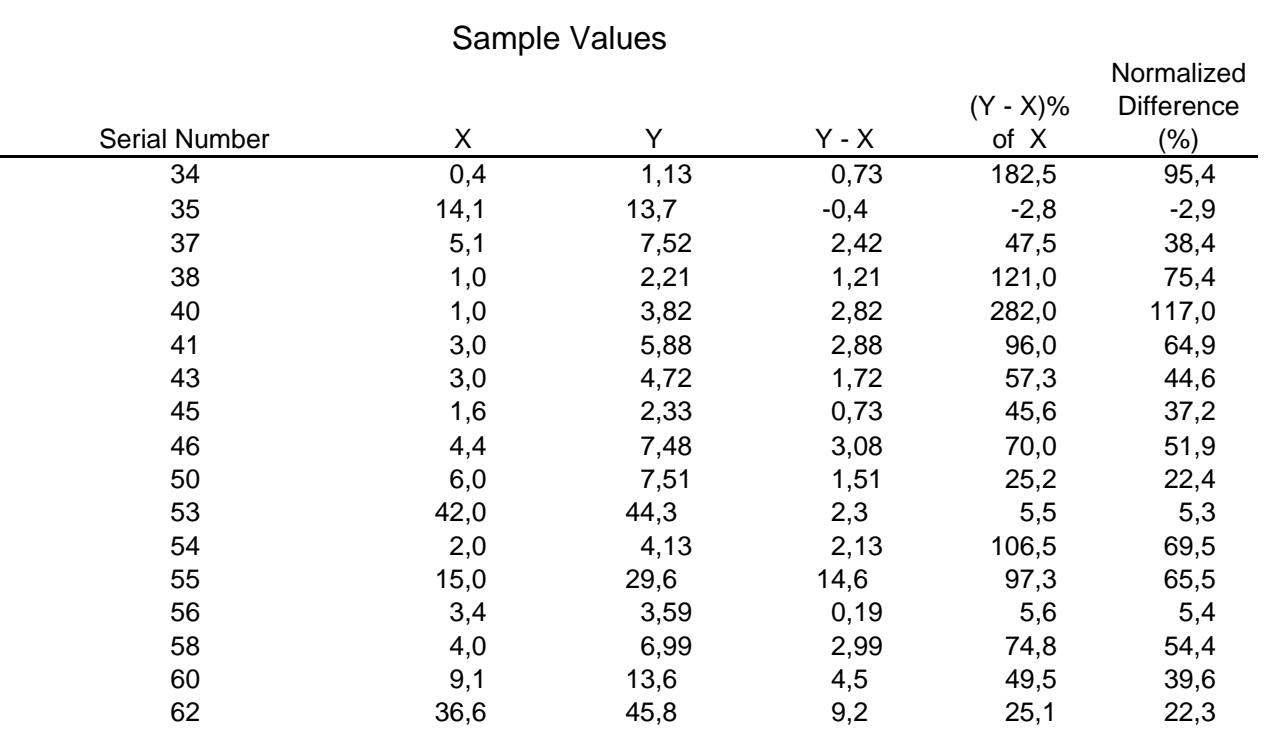